**طريقة مقترحة لتحليل االنحدار غير الخطى المتعدد باستخدام الذكاء االصطناع ى** 

**د/ محمد عبدالسالم العجمى مدرس بقسم اإلحصاء - كلية التجارة – جامعة االزهر**

MAIL:dr.muhammad\_alagamy@azhar.edu.eg Mobile: 0020-01024255565

**ا.م.د/ عبد الوهاب السيد حجاج رئيس قسم اإلحصاء- وكيل كلية التجارة – جامعة االزهر** MAIL:Wahabsat1@yahoo.com Mobile: 0020-01011604005

## **ملخص البحث**

تنشآ مشكلة هذا البحث من انه قد تواجه الطرق التقليدية صعوبات عديدة في صياغة النموذج المالئم لبيانات معينة ، بعض هذه الصعوبات صعوبات رياضية ، وبعضها الحاجة إلى خبرة كبيرة الختيار النموذج المالئم للبيانات , أنه في حالة انحدار المشاهدات الحالية Y<sub>t</sub> على الأخطاء السابقة يكون لدالة الإمكان شكلا معقدا بسبب أن الأخطاء لها علاقة غير خطية في المعلمات مما يصعب معه التعبير عن دالة التوزيع االحتمالي لبعض أو كل معالم النموذج في شكل قياسي أو باستخدام أحد التوزيعات المعروفة.

في هذا البحث تم تقديم طريقة مقترحة لتحليل االنحدار غير الخطى المتعدد باستخدام أحد طرق الذكاء االصطناعي وهي طريقة الشبكات العصبية االصطناعية. قام الباحث باستخدام بيانات دخل 1000 اسرة والتي تم الحصول عليها من خالل بحث الدخل واالنفاق واالستهالك لعام /2017 2018والذى يجريه الجهاز المركزى للتعبئة العامة واالحصاء , ولقد قام الباحث بتقدير معالم نموذج االنحدار غير الخطى المتعدد فكان افضل نموذج هو النموذج اللوغاريتمى

قام الباحث باستخدام برنامج MATLAB فى تدرب الشبكة العصبية االصطناعية وذلك من خالل انشاء شبكة أمامية بتغذية مرتدة وتم تقدير المعالم والتحقق من صلاحية النموذج باستخدام أسلوب التغذية الخلفية Back propagation algorithm

 وتم حساب القيم التنبؤية إلجمالي الدخل لألسر بجانب العشرة مشاهدات المستقبلية عن طريق دوال MATLAB للشبكات العصبية وكذلك برنامج SPSS ألسلوب االنحدار غير الخطى المتعدد ,كما تم حساب دقة هذه التنبؤات بواسطة ثالثة مقاييس إحصائية وهى (MAPE ,MAD ,MSE (وكانت نتيجة المقارنة هى افضلية اسلوب االنحدار غير الخطى المتعدد عن اسلوب الشبكات العصبية االصطناعية للتنبؤ بقيمة الدخل لألسرة.

#### **كلمات مفتاحية:**

الذكاء االصطناعي Inelegant Artificial –الشبكات العصبية االصطناعية - االنحدار الخطى – االنحدار غير الخطى المتعدد – دخل االسرة - مستوى المعيشة .

## **)1( مقدمة**

يعد تحليل الانحدار أحد أهم الأساليب التي تستخدم على نطاق واسع في جميع مجاالت المعرفة والعلم حيث يمكن باستخدامه التنبؤ بدرجة أو بقيمة المتغير التابع من خالل معرفة قيم المتغيرات المستقلة. بمعنى آخر معرفة أكثر المتغيرات المستقلة تأثيراً في المتغير التابع.

 وهو امتداد للنموذج االنحدار الخطى البسيط ففي حين أن نموذج االنحدار الخطى البسيط كان يعتمد على متغيرين متغير تابع واآلخر متغير مستقل، فإن النموذج العام قد يتضمن عدد من المتغيرات قد يكون من بينها متغير تابع واحد والعديد من المتغيرات المستقلة. وتعد مشكلة تحديد النموذج المستخدم في عملية التنبؤ أو التقدير باستخدام نماذج االنحدار من أهم المشكالت التي تواجه الباحثين حيث تتداخل العديد من العوامل والمتغيرات في تحديد اختيار النموذج المالئم للتحليل وبالتالي فيجب تصنيف نماذج االنحدار تبعا لهذه العوامل والمتغيرات التي تؤثر فيها، ومنها: (عدد المتغيرات، شكل العلاقة بين المتغيرات، مستوى القياس للمتغيرات، طريقة جمع البيانات).

وفي ظل ثورة المعلومات وما نتج عنها من تدفق هائل للبيانات أصبحت هناك حاجه ملحة لتوافر قواعد بيانات دقيقة وممثلة لواقع الظاهرة أو الظواهر محل الدراسة ثم استخدام أسلوب علمي وأدوات تحليل مبتكرة إلجراء معالجة الكترونية Electronic processing بدال من المعالجة اليدوية processing Manual لهذه البيانات. والهدف هو الحصول على معلومات كافية كما وكيفا الحتياجات الباحثين وصانعي القرارات. ومع تطور الحاسب اآللي - والذي اصبح عامال رئيسا في كافة أنشطة الحياة تقريبًا – توصل الباحثون لنوع من البرامج تعتمد طريقة بنائها على تقنية تحاكي اإلنسان في طريقة اتخاذه لقراراته اليومية تسمى الذكاء االصطناعي.

ويعرف الذكاء الاصطناعيentelligence والمناعيArtificial intelligence بأنه: علم يتناول كيفية جعل اآللة – أي الحاسب – تؤدى عمليات مناظرة لقدرات البشر العقلية. وقد ظهر الذكاء االصطناعي في الخمسينات من القرن الماضي نتيجة الثورة التي حدثت في مجالي المعلومات والتحكم اآللي , وترمى أبحاثه إلى تحقيق هدفين رئيسين : األول : الوصول إلى فهم عميق للذكاء اإلنساني عن طريق محاكاته . الثاني : االستثمار األفضل للحاسب اآللي والعمل على استغالل إمكاناته كافة , وخصوصا بعد التطور السريع في قدرات الحاسبات وانخفاض ثمنها. ومن لغاته هي :لغة Lisp: وهي لغة معالجة اللوائح (List Processing Language), ولغة Prolog :وهى لغة البرمجة بالمنطق (Logic in Programming (, وهذه اللغات تتيح للمبرمج إمكانيات كبيرة في كتابة البرامج . ويشمل الذكاء االصطناعي فروعا عديدة من أهمها : النظم الخبيرة Systems Expert, والتنقيب في البيانات Mining Data ,

والخوارزميات الجينية algorithms Genetic, والشبكات العصبية Neural .Networks

## **)1-1( مشكلة البحث**

تكمن مشكلة البحث أنه في حالة تحليل االنحدار في وجود عالقة غيرر خطيرة يكون لدالــة الإمكــان شكلا معقدا بسبب أن الأخطــاء لهـا علاقــة غيـر خطيــة فــي المعلمات مما يصعب معه تحديد شكل التوزيع الاحتمالي لبعض أو كل معالم النموذج في شكل قياسي أو باستخدام أحد التوزيعات المعروفة وأيضا عند استخدام أسلوب بييز حيث يصعب إيجاد ل" مصفوفة التباين والتغاير ل" ومحدد مصنفوفة التباين والتغاير, واختيار دالة احتمال قبلية مناسبة لها, خاصة مع زيادة حجم العينة, ولتجنب مثل هذه المشاكل نحتاج إلي طريقة جديدة للتنبرؤ بخرالف الطررق اإلحصرائية التقليديــة (الطـرق والاســاليب المعلميــة), وهـذه الطريقــة هــي الشــبكات العصــبية الاصطناعية, حيث تمتاز هذه الطريقة بأنها تعمل بصورة آلية (الطرق والاساليب اللامعلمية), لاختيار النموذج المناسب والتنبؤ بقيم الظاهرة فى المستقبل .

## **)2-1( هدف البحث**

في هذا البحث نقدم طربقة مقترحة لتحليل الانحدار غير الخطي المتعدد باستخدام أحد طرق الذكاء الاصطناعي وهي طريقة الشبكات العصبية الاصطناعية . وتُعد الشبكات العصبية الاصطناعية احد الطرق الحديثة نسبيا في التتبؤ بالانحدار المتعدد, باإلضافة إلى قدرتها على معالجة البيانات دون شروط مسبقة

## **)3-1( أهمية البحث**

تأتى أهمية البحث في استخدامه لأحد طرق الذكاء الاصطناعي وهي طريقة الشبكات العصبية في تحليل الانحدار المتعدد، حيث أنها تمتاز عن غيرها من الأساليب الإحصائية التقليدية بمزايا منها: أنها تفيد في الحصول على تتبؤات جيدة , حيث أنها تعطى مجموع مربعات أخطاء غير خطية أقرل , كمرا أن طريقرة الشربكات العصبية الاصطناعية (ANN) تحتاج عينات أصغر نسبيا في اختبار مصداقية

النماذج , ومن مزاياها أيضا أنه يتم التتبؤ فيها بصورة آلية وأنها تصلح في حالـة النماذج الخطية وغير الخطية, كما يمكن استخدامها لتقييم قدرة الأساليب الإحصائية األخرى في تقدير النماذج واستخدامها في التنبؤ . ويمكن تلخيص أهمية البحث فى :

- -1 **أهمية تطبيقية** : و تتركز األهمية التطبيقية لهذه الدراسة في أنها تساعد المؤسسات الكبيرة والدول في وضع خططها المستقبلية بناء على قراءة لتطور أحوال دخول االسر وانفاقهم المعيشى .
- -2 **أهمية إحصائية** : تكمن األهمية اإلحصائية لهذه الدراسة في استخدام الطرق والاساليب اللامعلمية, مثل الشبكات العصبية الاصطناعية كأحد طرق الذكاء االصطناعى للتنبؤ بحجم الدخل لألسر على المدى البعيد باستخدام بيانات لمدة زمنية طويلة .

**)4-1( حدود الدراسة :** 

**اوال الحدود الزمنية :** لقد قام الباحرث باسرتخدام بيانرات ترم الحصرول عليهرا مرن خرالل بحث الدخل واالنفاق واالسرتهالك لعرام 2017/2018 والرذى يجريره الجهراز المركرزى للتعبئة العامة واالحصاء المصرى لعينة من 1000 اسرة**.**

**ثانيا الحدود المكانية :**

لقد تم التتبؤ بقيم دخول الاسر داخل جمهورية مصرر العربية باستخدام الطريقة التقليدية متمثلة في نموذج الانحدار غير الخطي المتعدد وكذلك طريقة الشبكات العصبية الاصطناعية كأسلوب من اساليب الذكاء الاصطناعي كطرقة حديث في التنبؤ .

**) 5-1( دراسات سابقة في مجال الذكاء االصطناعي واالنحدار المتعدد :**

تعرض بعض البـاحثين والإحصــائيين لتحليـل الانحـدار المتعـدد باسـتخدام الشبكات العصبية :

فقد جاءت دراسة ندوى خزعل رشاد ، عزة حازم زكى – مجلة تنمية الرافدين العدد ٩٩ مجلد ٣٢ لسنة ٢٠١٠ ، حيث تعرضا إلى تحليل الانحدار المتعدد باستخدام الشبكات العصبية ومقارنتــه مــع أسـلوب تحليــل الانحــدار التــدربجي Stepwise Regression وتم التوصل إلى أن الشبكات العصبية ذات دقة أكثر مرن طريقـة الانحـدار الخطـي المتعـدد فـي كشـف المتغيـرات ذات الفروقـات غيـر المعنوية .

وفي دراسة زكريـا يحيـي الجمـال ، عمـر صـابر – المجلـة العراقيـة للعلـوم الإحصـائية العدد ٢١ لسنة ٢٠١٢ ، حيث استخدما أسلوب مهجن بين الشبكات العصبية الاصطناعية ونموذج الانحدار الخطي إذ تم توضيح آليـة عمـل هذا الأسلوب المهجن ومقارنته مع نماذج الشبكات العصبية ونموذج الانحدار الخطي لمعرفة مدى كفاءة هذا الأسلوب وتم التوصل إلى كفاءة هذا الأسلوب المهجن .

وفي دراسة عائدة يونس محمد المراد - المجلة العراقية للعلوم اإلحصرائية العردد ٢١ لسنة ٢٠١٢ ، حيث قامـا بتحليـل الانحـدار باسـتخدام الطـريقتين الكلاسـيكية والتقنيات الذكائية وإجراء المقارنـة بينهمـا وتـم التوصـل إلـى أن الشبكات العصـبية أفضل في نتائجها .

وفي دراسة دربال ٢٠١٤ تم مقارنة نماذج التنبؤ الخطية وغير الخطية للتنبؤ بمؤشر سوق دبي المـالي وذلـك بالاعتمــاد علــي قاعـدة بيانــات يوميــة للفتـرة ٢٠٠٦/٢/٢ إلــي ٢٠١٤/١/٤ وتوصــلت الدراســة إلـــي أن نمــوذج الشــبكات

العصبية الاصطناعية ANN لديه قدرة أكبر على التنبؤ مقارنـة بنمـوذج الانحدار الذاتي المشروط بعدم تجانس األخطاء المعمم GARCH.

وقد هدفت دراسة مستور , عبد الرحيم (2017) إلى معالجة مشكلة التداخل الخطى المتعدد بـين المتغيـرات المسـتقلة عـن طريـق اسـتخدام أسـلوب المكونــات الرئيسية

وتهدف هذه الدراسة الحالية إلى تقديم طريقة جديدة ومؤثرة للتنبؤ باستخدام تقنية الشبكات العصبية الاصطناعية (Antificial Neural Network (ANN , والمقارنة بين الطريقة المقترحة والطريقة التقليدية لالنحدار المتعدد غير الخطى.

### **) 6-1( الشبكات العصبية االصطناعية**

تعد الشبكات العصبية الاصطناعية (Neural Networks (ANN Artificialأحرد أهرم طررق الرذكاء االصرطناعي, و تتمحرور فكرتهرا حرول محاكراة قردرة العقل البشرى على التعرف على الأنماط , وتمييز الأشياء , باستخدام الحاسب الآلي من خالل إتباع عملية التعليم الذاتية التي تحدث في العقل , والتي يتم فيهرا االسرتفادة من الخبرات السابقة في سبيل الوصول إلى أفضل نتائج في المستقبل .(نظر : حاجى, و المحميد , ) 1999( ,ص 19 (.

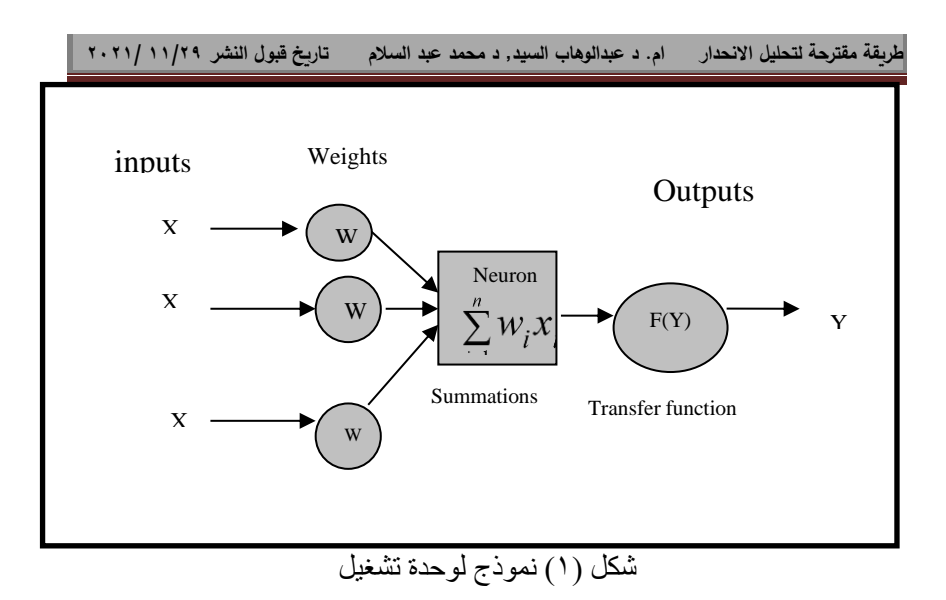

والشكل(١) السابق يبين وحدة تشغيل بسيطة داخل الشبكة العصبية (انظر : . (2005) .al et ,Turban(, حيث يكون لكل وحدة تشغيل مسار إدخال واحد أو أكثرر تنحصر مهمته في نقل المعلومات من العرالم الخرارجي إلرى وحردة التشرغيل الرذي تقروم بدورها بعملية التجميع البسيطة , ثم تحويل المعلومات بواسطة دالة تفعيلية تعرف بدالة التحويل , بعد ذلك تنقل المعلومات كمخرجات من خلال مسار المخرجات . وبشكل رياضي فان كل خلية عصبية تستقبل عدد من إشارات المدخلات Input شم يتم , Dendrites أوالتي تماثل التفرعات العصبية , Dendrites , ثم يتم ضرب كل المدخلات في الأوزان  $\rm W_1, \;\; W_2, \ldots., \;\; W_n$  التي تعد الوسيلة الأساسية لذاكرة الشبكات العصبية الاصطناعية طويلة المدى وتعبر عن درجة أهمية المـدخلات, , وحاصــل الجمــع summations يـتم معالجتــه باسـتخدام دالــة تحويل(Transfer function F(Y لنحصل منها على إشارات المخرجات . ( Y ) Output Signals

وتتشابه الشبكات العصبية الاصطناعية ANN مع العقل البشري في أنها تكتسب المعرفة بالتدريب وتخزن هذه المعرفة باستخدام قوى داخل العقد تسمى

الأوزان , وهنـاك تشـابه عصـبي حيـوى ممـا يعطـي الفرصــة لعلمـاء البيولوجيـا فـي االعتماد على ANN لفهم تطور الظواهر الحيوية .

وتستخدم الشبكات العصبية في الكثير من المجالات و التطبيقات منها : معالجـة الإشـارة Signal Processing ، السـيطرة Control ، تمييـز الأنمـاط Speech الكرررالم إنتررراج ، Medicine الطرررب ، Pattern Recognition Production ، تمييرز الكرالم Recognition Speech [ عرالم زكري 2000، ، ص10-19 ]. وخلال هذا البحث سنبين كيف يمكن استخدام أحد فروع الذكاء االصطناعي وهو الشبكات العصبية فى تحليل االنحدار المتعدد.

# **Learning of the Neural العصبية الشبكة تعليم( 1-6-1) Network**

تعلم الشبكة العصبية الاصطناعية هي العملية التي من خلالها تقوم الشبكة العصبية بتعديل نفسها استجابة للمدخالت من أجل الحصول على المخرجات المستهدفة . وبأسلوب آخرر فهي عملية اكتساب المعرفية , حيث تبحث الشبكة العصبية عن المعرفة من مجموعة بيانات العينة. وأثناء عملية النعلم تعدل الشبكة أوزان الاتصال على أساس المدخلات الواردة حتى تقترب المخرجات من المخرجات الحقيقية أو المستهدفة ) انظر(1992) Zurada) .

 و يتم تعليم أو تدريب الشبكة العصبية على اكتشراف العالقرات النمطيرة فري البيانات بإتباع إحدى الطرق اآلتية :

## **-1 التعليم اإلشرافي : Learning Supervised**

تعد هذه الطريقة هي الأكثر انتشارا في تدريب الشبكة العصبية , وفيها تجمع عينات من البيانات تحتوى قيماً للمتغيرات المدخلة وقيماً للمتغيرات المخرجة ,و تقوم الشبكة بمقارنة النتائج التي تقدرها للمتغيرات الخارجة لكل عينة مدخلرة برالقيم الفعلية لهذه المتغيرات , وبناء على ذلك تقوم الشبكة بإجراء التعديلات على أوزان الاتصال بهدف تقليل الأخطاء في النتائج , ثم تعاد عملية التدريب عدة مرات إلى أن يتم الوصول إلى نتائج مقبولة .

# **-2 التعليم غير اإلشرافي Learning Unsupervised**

تتشابه هذه الطريقة مع طريقة التعليم الإشرافية إلا أنها تختلف عنها في أن العينات المستخدمة في عملية التدريب لا تتضمن أية قيم للمتغيرات الخارجـة , وتتكون البيانات الداخلة إلى الشبكة من عدة قطاعات أو مجموعات , حيث تتدرب الشبكة في هذه الحالة على اكتشاف المميزات غير الظاهرة في مجموعة البيانات المستخدمة في عملية التدريب , ومن ثم استخدام تلك المميزات في تقسيم بيانات المدخالت إلى مجموعات مختلفة فيما بينها ومتقاربة داخل كل مجموعة .

## **-3 التعليم بإعادة التدعيم: Learning Reinforcement**

هـذه الطربــق خلـيط بــين الطـرقتين الســابقتين , حيـث لا يفصــح للشـبكة العصبية عن القيم الحقيقية للمخرجات كمـا هو الحـال فـي طريقـة التدريب غير الإشرافية ولكن يشار للشبكة بصحة نتائجها المحصلة أو خطئها كما في طريقة التعليم اإلشرافية .

## **)2-6-1(الهيكل العام للشبكة Architectures Typical**

عملية تنظيم الخلايا العصبية في طبقات وكيفية الاتصال بين هذه الخلايا لتكوين الشبكة تسمى بهيكل الشبكة Architectures , و بوجه عام من الممكن تقسيم هيكل الشبكة العصبية الاصطناعية إلى ثلاثة أنواع رئيسية هي:(١) شبكة وحيدة الطبقة ذات التغذية الأمامية Single–Layer Feed forward Network , (٢) شبكة متعددة الطبقات ذات التغذية الأمامية Multi-Layer Feed forward Network ,( 3 )شربكة متعرددة الطبقرات ذات التغذيرة المرتردة Layer-Multi Network Recurrent .(انظرر1998: Beale & Demuth ) و سنوضرح كرل نوع فيما يلي :

## **-1 شبكة وحيدة الطبقة ذات التغذية األمامية**

وهي أبسط هياكل الشبكات العصبية الاصطناعية, والنوع الأكثر شيوعا منه يسمى Perceptron , وهو ابسط صيغة للشربكات العصربية االصرطناعية, كمرا أنـه النموذج الذي تبنـى عليـه الأنـواع الأخرى من الشبكات وحيدة الطبقـة, كمـا يعد ابسط أنواع الشبكات العصبية أمامية التغذية حيث تنتقل المعلومات من الطبقة المدخلات إلى طبقة المخرجات مباشرة , كما أنها تتعلم عن طربق التعليم الإشرافي. والشكل (١) السابق يوضح هيكل شبكة عصبية وحيدة الطبقة بتغذية أمامية . ومن خلال تلك الشبكة تتم عملية التعلم عن طريق قيام وحدات المعالجة بعدة خطوات رئيسية هي :

الخطـوة الأولـي: التحديد العشوائي للقيم الابتدائيـة لـلأوزان w1,w<sub>2</sub>,……,w<sub>n</sub> ,  $-0.5,0.5$ وللقيمة الحدية Threshold Value ( θ ) وذلك في المدى [ $-0.5,0.5$ ]

**الخطوة الثانية :عملية التنشيط :** فبعد أن تستقبل كل وحدة معالجة (نيرون) Neuron العديد من الإشارات المدخلة, و حساب المجموع الموزون لهذه المدخلات المستخدمة و الذي عادة ما يتم باستخدام دالة المجموع Summation Function اآلتية:

$$
X = \sum_{i=1}^n w_i x_i
$$

(1)

X : صافى المدخالت الموزونة للخلية العصبية Wi : األوزان النسبية لعقد االتصال ما بين الطبقات xi : قيمة المدخالت i n : عدد مدخالت الخلية العصبية

 يرتم تنشريط المردرك Perceptron عرن طريرق تطبيرق المردخالت 1,X X2,... Xn , والمخرجات المرغوب بها T(k) , وحساب المخرجات الفعلية عند التكرار k كما يلي :

$$
y(k) = step[\sum_{i=1}^{n} X_i(k)W_i(k) - \theta]
$$
\n(2)

وهذا النوع من دوال التحويل(التتشيط) يسمى بدالة الخطوة Step Function.

 وتجدر اإلشارة إلى انه بجانب دالة الخطوة يوجد كثير من دوال التنشيط ولكرن وجرد أن قلة فقط منها لها تطبيقات عملية وفي أغلب الأحوال دالة التحويل تجمع من . ( Al-Shawadfi 2003) توليفة خطية

## **-1 متعددة الطبقات ذات التغذية األمامية**

تتكون الشبكة متعددة الطبقات من واحد أو أكثر من الطبقات (أو المستويات) من عقد الاتصال Nodes تسمى طبقات مخفية Hidden Layers توجد بين طبقات المردخالت Layers Input وطبقرات المخرجرات Layers Output , وفرى الشربكات ذات التغذية الأمامية تنتشر إشارات المدخلات في الاتجاه الأمامي من طبقة لطبقة, ولا يسمح بالرجوع للخلف, وبمكن لهذا النوع من الشبكات حل العديد من المشاكل المعقدة التي لا تستطيع الشبكة ذات الطبقة الواحدة حلها , ولكن تدريبها قد يستغرق وقتا أطول. انظر:(2007) Hijazi

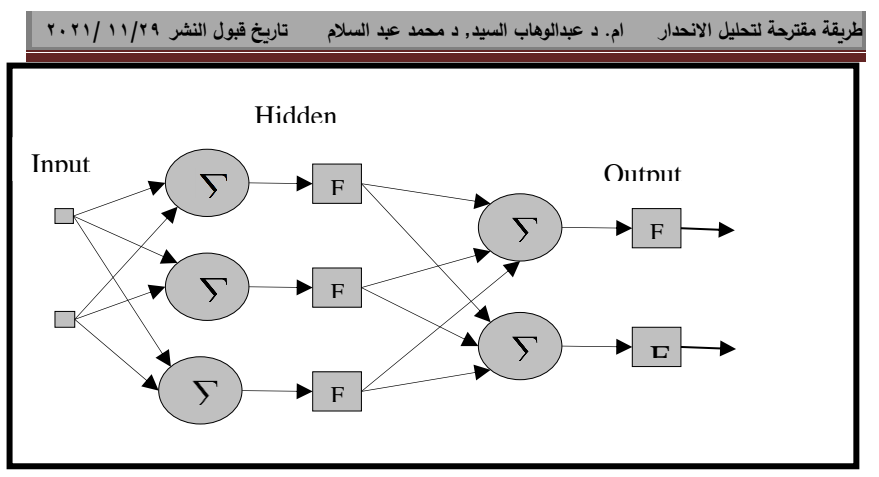

**شكل) 2( ال شبكة متعددة الطبقات ذات تغذية أمامية** 

وتقوم العناصر الحسابية في الطبقة المخفية بإجراء عملية الجمع الموزون وترسل إشارة مخرجات (أنماط تنبيه) إلى طبقة المخرجات التي تقوم هي الأخرى بعملية الجمــع المــوزون وتحديــد أنمــاط المخرجــات للشــبكة كلهــا .( انظــر :(٢٠٠٤) نجينفيتسكي) . كما انـه بزيـادة عدد وحدات المعالجـة داخل الطبقة الخفيـة أو إضـافة أكثر من طبقة مخفية في الشبكة , يسمح للشبكة بالتعامل مـع كثير من الدوال المعقدة والتقريب الدقيق للدوال المسرتمرة وهرذا مرا نصرت عليره نظريرة )Cybenko) . )أنظر(1989) Cybenko (.

 أما بالنسبة لعملية التعليم فإنها تستمر بنفس الطريقة في الشربكة وحيردة الطبقرة , حيث تحّدث الأوزان باستخدام التعلم بالتغذيـة الخلفيـة Back propagation Learning , وقبل هذا التحديث يوجد خطوتين متتاليتين أولهما أماميةForward والأخرى تراجعية Backward , ففي الخطوة الأمامية يتم حساب مخرجات الشبكة من البيانات المدخلة , ومقارنة هذه المخرجات مع المخرجات المستهدفة عن طرق حساب الخطأ . أما في الخطوة التراجعية فتقوم الشربكة بتعرديل األوزان النسربية بهردف تصغير الخطأ , وتسمى العملية التي تضم المرحلتين السابقتين بالدورة (Epoch), ويتم تكرار هذه الدورة إلى أن نصل ألقل مجموع مربعات للخطأ.

**-3 شبكة متعددة الطبقات ذات التغذية المرتدة** 

وهي النوع الثاني من الشبكات العصبية متعددة الطبقات , وهذا النوع يحتوي علـى حلقـة تغذيـة خلفيـة واحـدة علـى الأقـل (مسـار مغلـق مـن التغذيـة الخلفيـة feedback loop) كمـا فـي الشكل (٣), حيث أنـه وعلـي عكس الشبكة متعددة الطبقات ذات التغذية الأمامية يتم حساب الخطأ بين مخرجات الشبكة والمخرجات الحقيقية ولكن يتم تغذية الخطأ في اتجاه عكسى (عكس اتجاه المدخلات) للشبكة لتعديل الأوزان وبالتالي يتم تخفيض الخطأ, وهذا الإجراء يتم تكراره حتى يصل الخطأ إلى أقل قيمة ممكنة .

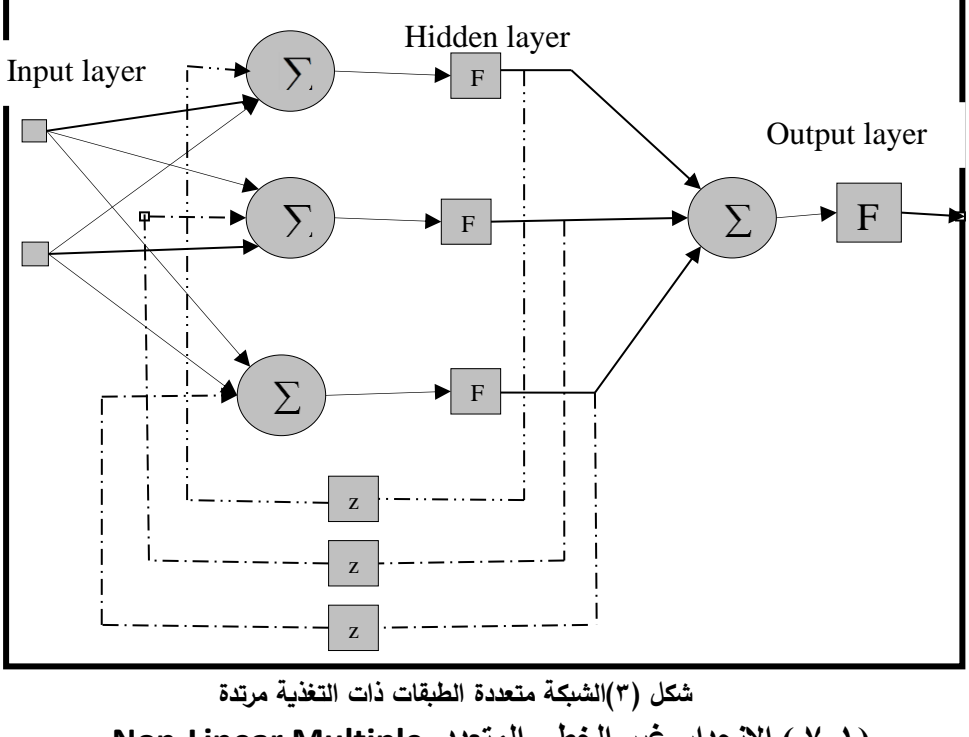

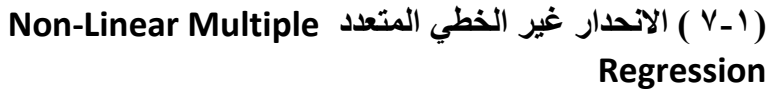

في الظواهر الاقتصادية غالباً ما تكون المتغيرات محل الدراسة – وفقا لمعادلة المنحنى على شكل االنتشار أو نتيجة لخبرة سابقة - تعبر عن عالقات غير خطية كعالقة معدل التكلفة بكمية اإلنتاج:

 (3)  $Y = a + bX + cX^2$ وهي معادلة من الدرجة الثانية حيث c , b ,a قيم ثابتة، وتعرف بعالقة االنحدار التربيعي. والهدف الحصول على أفضل خط انحدار سواء كان خطي أو غير خطي. والأفضلية بدءاً للخط المستقيم وإلا نقوم بإضافة تربيع أو تكعيب للمتغير المستقل X. الا إذا كنا نعلم مسبقاً بأن المتغيرات لدينا ذات علاقة تربيعية فنبدأ باحتسابها. ونبدأ هنا بالانحدار غير الخطي البسيط وصولا للمتعدد.

**االنحدار غير الخطي البسيط Regression Linear-Non Simple**

من المعلوم ان االنحدار الخطي البسيط يعبر عنه بالمعادلة:

$$
Y = a + b X \tag{4}
$$

نحسب b ,a من:

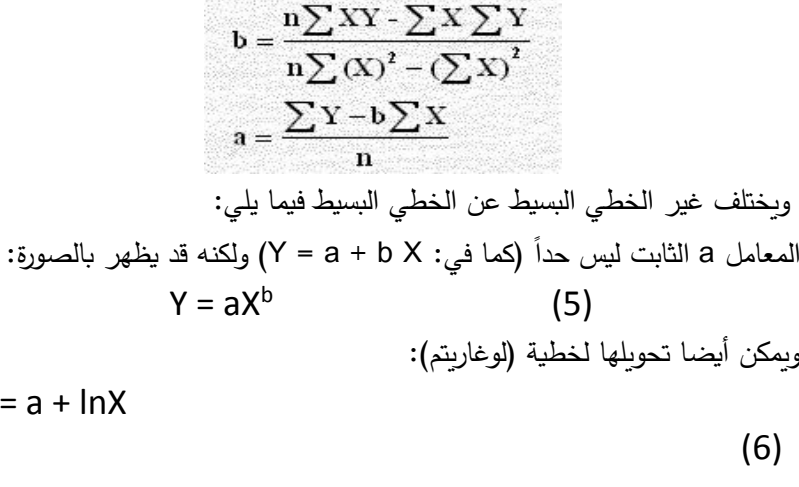

**المجلة العلمية لالقتصاد والتجارة 571**

 $Y$ 

**طريقة مقترحة لتحليل االنحدار ام. د عبدالوهاب السيد, د محمد عبد السالم تاريخ قبول النشر 11/29 2021/**  كما يمكن تحويلها لخطية بتغيير تعريف المتغيرات، فمثالً :  $Y = aXb$  (7) بأخذ لوغاريتم الطريفين نحصل على:  $lnY = Lina + b lnX$  (8) وذلك حسب قوانين الأسس وبوضع:  $lnY = Y$ ,  $ln a = a$ ,  $lnX = X$ نحصل على المعادلة المرادفة:  $Y = a + bX$  (9) وبالتالي نحسب قيم b , a . ويمكن تقدير المتغير بإعادة تعريف المتغيرات كما في المعادلة:  $Y = a + b/X$  $Y = a + b(1/x)$  :  $\bigcup$  $\cdot$  . وهنا نستخدم نفس القوانين السابقة بوضع  $1/X$  بدلا من ويمكن تقدير المتغير بإعادة تعريف المتغيرات كالمعادلة:  $Y = a + b \ln X$  (10) وتعرف بالمعادلة نصف اللوغاريتمية باستبدال lnX بدل من 1/X في الصيغ السابقة أي:

$$
b = \frac{n\sum YLink - \sum Link \sum Y}{n(\sum Link^2) - (\sum Link)^2}
$$

$$
a = \frac{\sum Y - b\sum Link}{n}
$$

**االنحدار غير الخطي المتعدد Regression Multiple Linear-Non** سبق أن ذكرنا في االنحدار غير الخطي البسيط بوجود أنواع من االنحدار غير **2** الخطي والتي تضم العنصر **Xأو 3 X** أي إضافة أحد العنصرين **2** X**أو 3 X** 

لمعادلة الانحدار غير الخطي البسيط ونحصل على معادلة الانحدار التربيعي ، ومعادلة االنحدار التكعيبي. **اوال: معادلة االنحدار التربيعي Regression Quadratic**

### **Equations**

هذه المعادلة تعتبر من أبسط معادالت االنحدار غير الخطي المتعدد وهي **2** معادلة من الدرجة الثانية ونشأت من إضافة العنصر **X** لمعادلة االنحدار الخطي البسيط وتأخذ الصورة اآلتية:

$$
y = a + b X + c X2
$$
 (11)

والمنحنى قطع مكافئ مفتوح من أعلى )معامل 2X موجب 0 < a )ورأسه نقطة صغرى أو مفتوح من أسفل، )معامل 2X سالب 0 > a )ورأسه نقطة عظمى والرأس في الحالتين له إحداثي سيني =

(a2 ÷ b – (كما بالشكل:

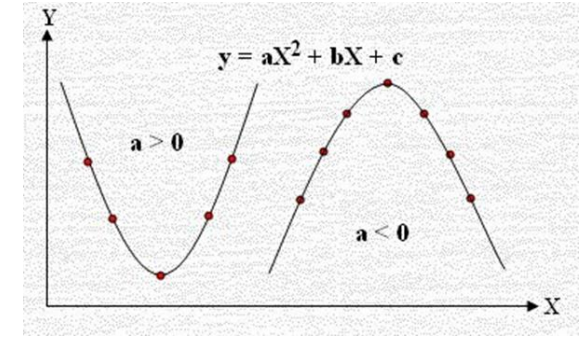

ولتحويل معادلة الانحدار التربيعي لمعادلة خطية نفرض الآتي:  $X_1 = X$ ,  $X_2 = X^2$ 

فتكون لدينا الصيغة:

$$
y = a + b X1 + c X2
$$
\n
$$
y = a + b X1 + c X2
$$
\n
$$
y = a + b X1 + c X2
$$
\n
$$
y = a + b X1 + c X2
$$
\n
$$
y = a + b \sum X1 + c \sum X2
$$
\n
$$
\sum Y = na + b \sum X1 + c \sum X2
$$
\n
$$
y = a + b \sum X1 + c \sum X2
$$
\n
$$
y = a + b \sum X1 + c \sum X2
$$

## $\sum X_2 Y = a \sum X_2 + b \sum X_1 X_2 + c \sum X_2^2$ **معادلة االنحدار التكعيبي Equation Regression Cubic**

هذه المعادلة من الدرجة الثالثة وهي امتداد للمعادلة التربيعية والحاجة للقوة الثالثة أي الدرجة الثالثة أي إضافة 3X للمعادلة التربيعية لضبط البيانات الموجودة والصورة العامة لمعادلة الدرجة الثالثة (التكعيبية) هي: (13)  $Y = a + bX + cX^2 + dX^3$ 

نحوال هذه المعادية لصورة خطية بفرض:  
\n
$$
X = X_1
$$
,  $X^2 = X_2$ ,  $X^3 = X_3$   
\néتكون المعادية لغطية بعد الفرضية هذه هي:  
\n $Y = a + bX_1 + cX_2 + dX$  (14)  
\n $a, b, c, d$  لشورات هنا 14)  
\n $\dots$ , SPSS, MINITAB  
\n $\dots$ 

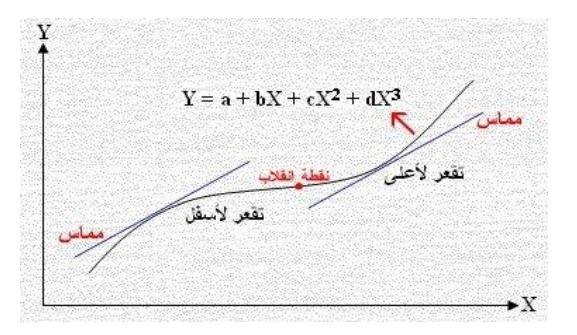

التقعر لأعلى: المنحنى يقع فوق مماساته. التقعر لأسفل: المنحنى يقع أسفل مماساته. نقطة الانقلاب: النقطة التي يتحول عندها المنحنى من تقعره لأسفل إلى تقعره لأعلى أو هي النقطة التي تكون عندها المشتقة الثانية تساوي صفر. والشكل يبين شكل المعادلة:

حيث أن:

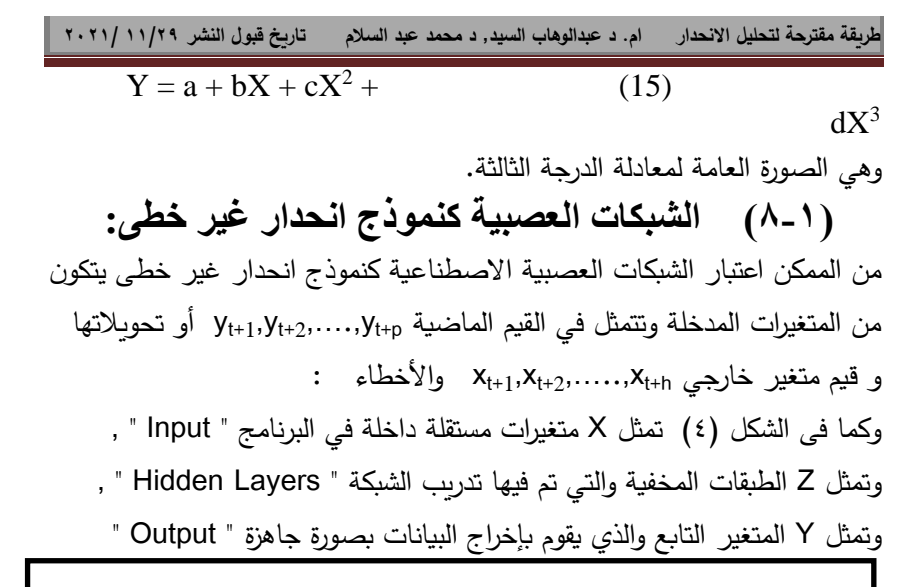

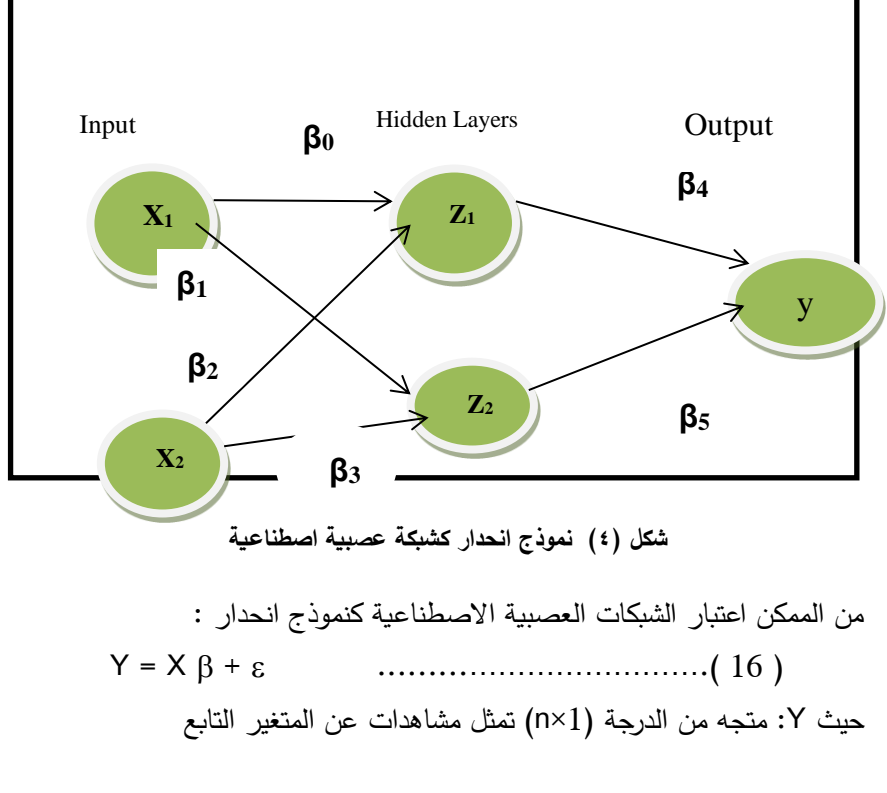

X: مصفوفة من الدرجة (k×n (تمثل مشاهدات المتغيرات المفسرة وعددها (1 - k( : متجه عمود يمثل معالم المجتمع وعددها k .

 : متجه عمود من الدرجة (1 × n (يمثل األخطاء العشوائية .  $\epsilon \in E(\mathcal{E}/X)=0$  حيث يفترض أن  $0 \in \mathcal{F}$  , وكذلك الدالة Y غالبا ما تكون غير معلومة ويتم تقريبها بواسطة الدالة (W,X( g , حيث W تمثل متجه المعالم وتسمى األوزان , والتي تكون عنصر في فراغ المعالم parameter space وتقدر من مجموعة البيانات المدربة ) العينة sample ), وكل من فراغ المعالم ومتجه المعالم يعتمد على دالة التقريب التي تم اختيارها (W,X( g وعند التنبؤ بقيمة Z مع وجود دالة التقريب (W,X(g فانه يوجد نوعين من الخطأ , الخطأ األول: هو الخطأ العشوائي ε , والخطأ الثاني : هو خطأ التقريب و الذي يمثل الفرق بين القيمة الفعلية والقيمة المقدرة , والخطأ الثاني يكافئ الخطأ في نماذج االنحدار غير الخطية التي تحتوى على خطأ في التحديد وتوزيع الخطأ فيها يكون غير محدد, وذلك على عكس العديد من النماذج اإلحصائية.

وتحديد المعالم لدالة التقريب (X,W تسمى ببناء الشبكة " network architecture", وهذه الدالـة عبـارة عن توليفـة مـن الدوال الخطيـة وغيـر الخطيـة, وعلى ذلك فإن نموذج الشبكة العصبية المقرب من الممكن أن يكون في الصيغة التالية :

$$
Z = g(X, W) + \varepsilon \tag{17}
$$

حيث X تمثل مدخلات الشبكة أو طبقة المدخلات Input layer و y تمثل مخرجات الشبكة أو طبقة المخرجات output layer , وبـافتراض وجود طبقة مخفية واحدة . أي أنه يمكن كتابة النموذج الخطي كما يلي :

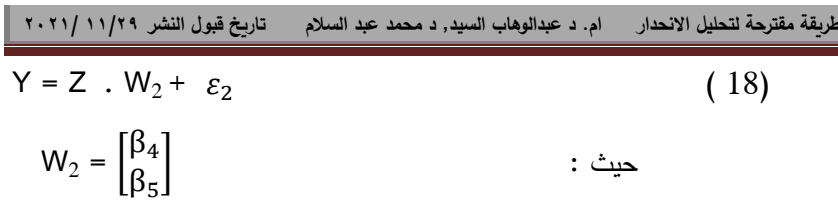

$$
Z = X.W1 + \varepsilon_{1}
$$
 (19)  
\n
$$
W_{1} = [\beta_{0} \beta_{1} \beta_{2} \beta_{3}] , X = \begin{bmatrix} x_{1} \\ x_{2} \end{bmatrix}
$$
  
\n
$$
= \frac{1}{2} \beta_{0} \beta_{1} \beta_{2} \beta_{3}.
$$
  
\n
$$
= \frac{1}{2} \beta_{1} W_{1}, W_{2}
$$
  
\n
$$
= \frac{1}{2} \beta_{2} W_{1}, W_{2}
$$
  
\n
$$
= \frac{1}{2} \beta_{2} W_{1}, W_{2}
$$
  
\n
$$
= \frac{1}{2} \beta_{1} W_{1}, W_{2}
$$
  
\n
$$
= \frac{1}{2} \beta_{2} W_{1}.
$$

Y = ( X W<sub>1</sub> +  $\varepsilon_1$ ) W<sub>2</sub>  $+ \varepsilon_2$  $Y = X W_2 W_1 + \varepsilon_1 W_2 + \varepsilon_2$ (20 )  $\beta = W_2 W_1$  ,  $\varepsilon = \varepsilon_1 W_2$  ,  $\varepsilon = \varepsilon_1 W_2$  $+ \varepsilon_2$ نستنتج أن :  $Y = X \beta + \varepsilon$  (21)

وبالتالي نكون قد حصلنا على النموذج العام لالنحدار المتعدد .ومرن الممكرن إضرافة أكثر من طبقة مخفية وسنحصل على نموذج مشابه للنموذج (1-4) السابق والهيكل البنائي للشبكة المستخدم في هذه الدراسة هو الشبكة متعددة الطبقات ذات , Multi-layer FeedForward Neural Network (MFNN) التغذية الأمامية حيث تستطيع الشبكة متعددة الطبقات ذات التغذية الأمامية حل العديد من المشاكل المعقدة التي لا تستطيع الشبكة ذات الطبقة الواحدة حلها , كما أن هيكل هذه

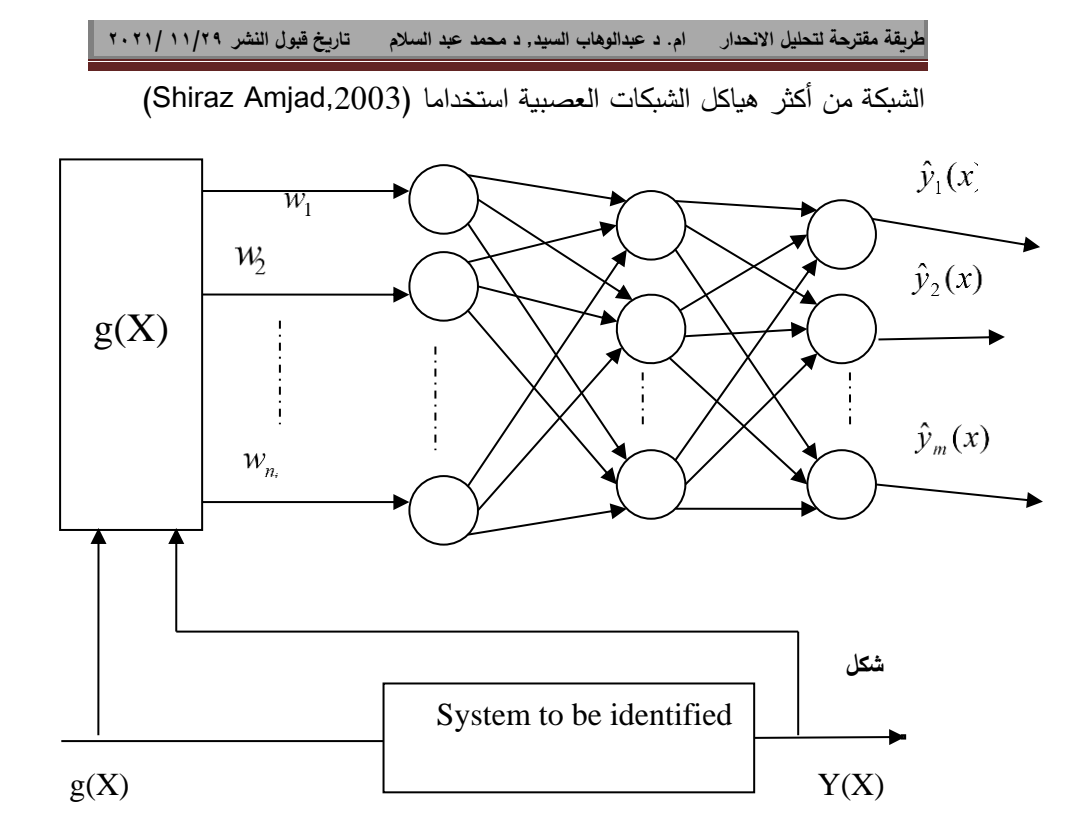

**) 5( الهيكل العام للشبكة العصبية متعددة الطبقات ذات التغذية اىمامية . )9-1( الدراسة تطبيقية مقدمة :** 

تهتم الكثير من البلدان بتقليص التباين في توزيع الدخول بين مجتمعاتها وتحقيق التوازن فى توزيع الثروة والقضاء على الفقر لهذا اهتمت غالبية الدول بين فترة واخرى بإجراء مسوح لميزانية الاسرة (الدخل والانفاق) والسعي لعمل دراسات وابحاث تتناول هذا الموضوع .

ويعد بحث الدخل والانفاق والاستهلاك من اهم الابحاث التي يجريها الجهاز المركزي للتعبئة العامـة والإحصـاء، حيث يوفر كـم هايل مـن البيانـان والمعلومـات التـي يـتم

استخدامها في قياس مستوى معيشة الاسرة والافراد، وكذا توفير قواعد لبيانات نسب الفقر وتحديد الفئات المستهدفة لبرامج الحماية المجتمعية المختلفة.

وقد ادركت مصر اهمية هذا البحث منذ فترة طويله ، حيث قامت بعمل اول بحث عام ١٩٥٨\ ١٩٥٩تلاه العديد من الأبحاث كان حوالي ١٤ عشر بحثا بعدها ً في سلسلة األبحاث التي قام الجهاز بتنفيذها.

وتتألف عضوية ا**لأسرة المعيشية** من جميع الأشخاص المقيمين عادة في الأسر<u>ة</u> المعيشية، حيث يتم تعريف الإقامة المعتادة بأسلوب يتمشى مع الأحكام الواردة في التنقيح الأخير لمبادئ وتوصيات تعدادات السكان والمساكن للأمم المتحدة. ويمكن استخدام فترة يبلغ حدها الأدني ستة أشهر كمعيار من معايير تحديد الإقامـة المعتادة.

**رب االسرة**: معيار اختيار شخص وحيد المعترف به كررب األسرررة هرو الشرخص الرذي يتخذ القرارات الهامـة والشخص الأكبر سنا بين الموجودين وما إلى ذلك. إ**نفـاق الأسـرة المعيشـية:** يعّرف علـى أنــه مجمـوع الإنفـاق الاسـتهلاكي للأسـرة المعيشية والنفقات غير االستهالكية لألسرة المعيشية. والنفقات غيرر االسرتهالكية هري النفقات التي تتحملها أسرة معيشية فيما يتصل بالتحويلات الإلزامية وشبه الإلزامية إلى الحكومة والمؤسسات غير الهادفة للربح والأسر المعيشية الأخرى دون حيازة أي سلع أو خدمات مقابل إشباع احتياجات أفرادها .ويمثل إنفاق األسرة المعيشية مجمروع النفقات التي يتعين على الأسرة المعيشية أن تتحملها لإشباع احتياجاتها واستيفاء التزاماتها "القانونية."

**لتقدير اإلنفاس االستهال كي للمساكن التي يشغلها مالكها يتم جمع البيانات بشأن** : ١– سـمات المسـكن (سـنة وحجـم ونــوع البنــاء والمرافـق وتكــاليف الصــيانة واإلصالح ووضع الجوار

-2 إيجارات المساكن المؤجرة )من استقصاء أو من مصادر أخرى(

-3 والقيمة السوقية للمساكن

- -4 تكاليف السكن التي يدفعها المالك في العادة عن جميع المساكن
- 0– مـدة الاسـتخدام بالنسـبة للمنــازل المخصصــة للإجــازات أو لعطلــة نهايــة األسبوع

**دخل الأسر المعيشية** يتكون من جميع الإيرادات التي تتلقاها الأسرة المعيشية أو أفراد الأسرة المعيشية، نقدا أو عينا أو خدمات، سنوبا أو على فترات أقرب، ولكنـه يستبعد الأرباح الطارئة وغيرها من مثل هذه الإيرادات غير المنتظمة والعارضية في العادة.

وبالنسبة لهذا البحث فلقد قام الباحث باستخدام بيانات تم الحصول عليها من خلال بحرث الردخل واالنفراق واالسرتهالك لعرام2017/2018 والرذى يجريره الجهراز المركرزى للتعبئة العامة والاحصاء المصرى لعينة من ١٠٠٠ اسرة وتم التنبؤ بقيم دخول الاسر باستخدام الطريقة التقليدية متمثلة فى نموذج الانحدار غير الخطى المتعدد وكــذلك طربقــة الشــبكات العصــبية الاصــطناعية كأســلوب مــن اســاليب الــذكاء االصطناعى كطرقة حديث فى التنبؤ وفيما يلى شرح لتطبيق كلى الطريقتين :

## **)1-9-1( النماذج التقليدية:**

قام الباحث باستخدام برنـامج SPSS بتقدير معـالم نمـوذج الانحدار غير الخطـي المتعدد لبيانات دخل االسرة فكان افضل نموذج كما يلى :  $\text{Log } \mu_v = 1.13 + (-0.025) x_1 + (0.003) x_2 + (-0.007) x_3 + (0.006) x_4$  (22)

**حيث ان :** 

القيمة المتوقعة للمتغير التابع (اجمالي الدخل):  $\mu_{\nu1}$ المتغير المستقل (حجم الاسرة):  $x_1$ المتغير المستقل (السن بالسنوات) :  $x_2$ المتغير المستقل (الانفاق على السكن) :  $x_3$ المتغير المستقل(الانفاق على الطعام والشراب) :  $x_{\mu}$ 

**)2-9-1( طريقة الشبكات العصبية االصطناعية :** 

وسوف يتم استخدام برنامج MATLAB الذي يعد أفضل البرامج في مجال تردريب واختبار الشبكات كما يتضمن أكواد مناسبة لإجراء التحليل التقليدي لنماذج الانحدار المتعدد ذلك لأن برنامج MATLAB يتضمن ميزة إمكانية استخدامه لإجراء تحليل نمـاذج الانحدار المتعدد بالطربقة التقليديـة وبالطربقـة المقترحـة باستخدام الشـبكات العصبية.

**إنشاء الشبكة creation network :**

إن أول خطوة في تدريب الشبكة هو إنشاء الشبكة ، وبمـا أننـا نربـد إنشـاء شبكة أمامية بتغذية عكسية للخطأ , فسوف نستخدم الأمر الآتي :  $net = fitnet(5, 'trainlm')$  (23)

## **)2( التدريب training :**

وخلال التدريب تتغير هذه الأوزان والانحياز بشكل تكرارى إلى الوصول إلى القيمة الصغرى لتابع الكلفة أو ما يسمى تابع الأداء performance function. إن تابع األداء االفتراضي لشبكات التغذية األمامية هو متوسط مربع الخطأ )MSE).

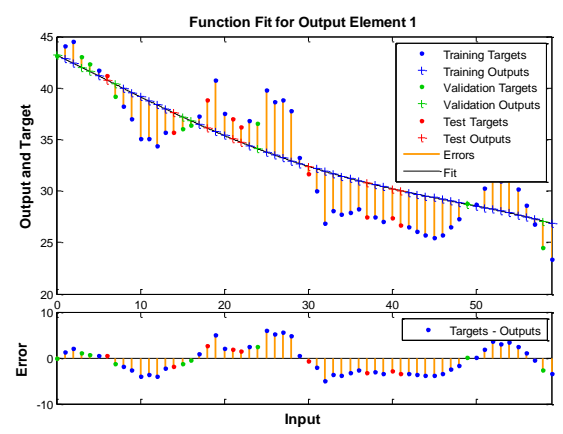

**شكل )6( يوضح االداء لشبكة التغذية اىمامية .**

 **Estimation of Model parameters النموذج معالم تقدير** يقصد بــه تقـدير أوزان الشـبكة ( معـالم النمـوذج ) باسـتخدام أسـلوب الشـبكات العصـبية االصطناعية , و لكي يتم ذلك يلزم جعل متوسرط مربعرات الخطرأ ( MSE ) اقرل مرا يمكرن . و من الممكن الحصـول علـى تقدير أوزان الشبكة ( معـالم النمـوذج ) عن طربـق تـدربب الشبكة باستخدام مجموعة بيانات التدريب , حيث تمثل هذه الأوزان المعلومات الأولية التي ستتعلم بها الشبكة . لذا لا بد من تحديث الأوزان خلال مرحلة التدريب , ومن أجل هذا التحديث تستخدم عدة خوارزميات مختلفة ) داخل حرزم المراتالب ( حسرب نروع الشربكة , مرن أهم هذه الخوارزميات خوارزمية االنتشرار العكسري Propagation Back Algorithm التري تستخدم في تدريب الشبكات العصبية متعددة الطبقات ذات التغذية الأمامية وغير الخطية ، وتتم عملية تدريب الشبكة داخل برنامج MATLAB بالتسلسل التالي :

وفي أغلب تطبيقات الشبكات العصبية يتم تحديد تلك الأوزان من خلال تصغير مجموع مربعات أخطاء الانحدار (البواقي) Sum of Squared Errors (SSE).

وسوف يتم استخدام أسلوب التغذية الخلفية algorithm propagation Back من أكثر الأساليب التدريبية استخداما في تدريب الشبكة العصبية , ولقد تم تقديم هذا الأسلوب لأول مرة من خـلال (Werbos,1974 ), ثـم تـم تطـوره بواسـطة . (Rumelhart,Hinton,Williams,1986)

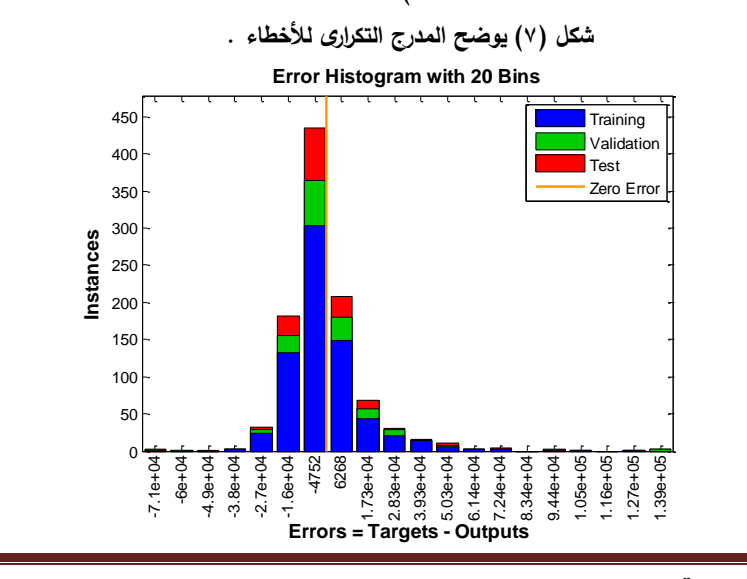

**المجلة العلمية لالقتصاد والتجارة 582**

## **طريقة مقترحة لتحليل االنحدار ام. د عبدالوهاب السيد, د محمد عبد السالم تاريخ قبول النشر 11/29 2021/ التحقق من صالحية النموذج Model the of Checking**

تعد هذه المرحلة من المراحل الأساسية في التحليل باستخدام الشبكات العصبية االصطناعية , حيث أنه على أساسها يتم تحديد مدى قبول النموذج الذي تم توصريفه

وتقدير معالمه ، ووفقا لهذه المرحلة يحدد إما بالاستمرار في عملية التحليل وتحقيق ما هو مستهدف من نموذج التحليل أو العودة إلى نقطة البداية من تحديد وتقدير ثم اختبار , ويتم اختيار النموذج الذي يحقق أقل متوسط مربعات أخطاء MSE

بالإضافة إلى معايير تشمل عدد مرات إجراء تعديل الأوزان ( معالم النموذج ) وتسمى Epoch والتي يمكن التحكم بها في النموذج (وكمـا في الشكل التـالي تم اجراء 31 Epoch للوصول الى افضل اداء للشبكة لتحقيق اقل اخطاء ممكنة والذى تحقق عند25 Epoch ) .

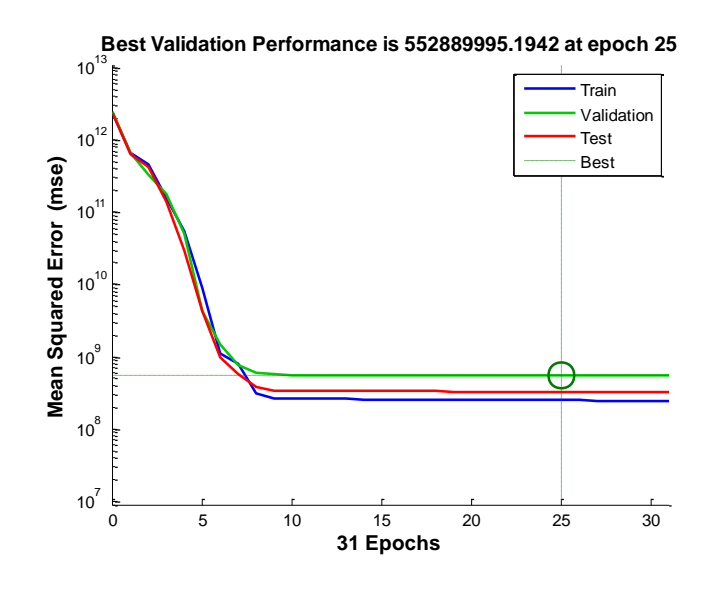

**شكل ) 8( يوضح افضل اداء للشبكة .**

**المجلة العلمية لالقتصاد والتجارة 583**

## **طريقة مقترحة لتحليل االنحدار ام. د عبدالوهاب السيد, د محمد عبد السالم تاريخ قبول النشر 11/29 2021/ استخدام النموذج في التنبؤ و/أو التحكم :**

بعد التأكد من صـلاحية النموذج ، يتم استخدامه فـي التتبؤ بالمشاهدات المجهولـة للظاهرة . وتقاس كفاءة النماذج الإحصائية بمدى قدرتها على تمثيل الواقع وقدرتها على التنبؤ بالقيم المجهولة , وتعد النماذج األقل خطأ في ذلك هي النماذج األفضرل . أما بالنسبة لمقارنة النماذج الجيدة فيتم باستخدام خطأ التنبؤ الكلى المقدر باستخدام تلك النماذج .

وسوف يتم استخدام برنامج MATLAB الذي يعد أفضل البرامج في مجال تردريب واختبار الشبكات كما يتضمن أكواد مناسبة لإجراء التحليل التقليدي لنماذج الانحدار المتعدد ذلك لأن برنامج MATLAB يتضمن ميزة إمكانية استخدامه لإجراء تحليل نمـاذج الانحدار المتعدد بالطربقة التقليديـة وبالطريقـة المقترحـة باسـتخدام الشـبكات العصبية.

ويتم دراسة هذه المرحلـة كمـا يلـى : عند التتبـؤ بقيم الانحـدار المتعـدد باستخدام الشبكات العصبية الاصطناعية بالاستعانة ببرنامج MATLAB تم استخدام الدالة التالية :

Y = sim(net ,x ) ………………………… (23 ) حيث : Y : تمثل القيم التنبؤية باستخدام أسلوب الشبكات العصبية االصطناعية .

net : تمثل الشبكة المدربة .

X : تمثل البيانات التي تم استخدامها لتدريب الشبكة

**)3-9-1( المقارنة بين نتائج االنحدار المتعدد غير الخطى و الشبكات العصبية االصطناعية:** 

بعد حساب القيم التنبؤية لإجمالي الدخل للأسر بجانب العشرة مشاهدات المستقبلية عن طريق دوال MATLAB المشار إليهرا سرابقا للشربكات العصربية وكرذلك برنامج SPSS لأسلوب الانحدار غير الخطي المتعدد , ولقد تم حساب دقة هذه التنبرؤات بواسرطة ثالثرة مقراييس إحصرائية وهرى (MAPE ,MAD ,MSE (والنترائج التى تم الحصول عليها تم وضعها في الجدول التالى :

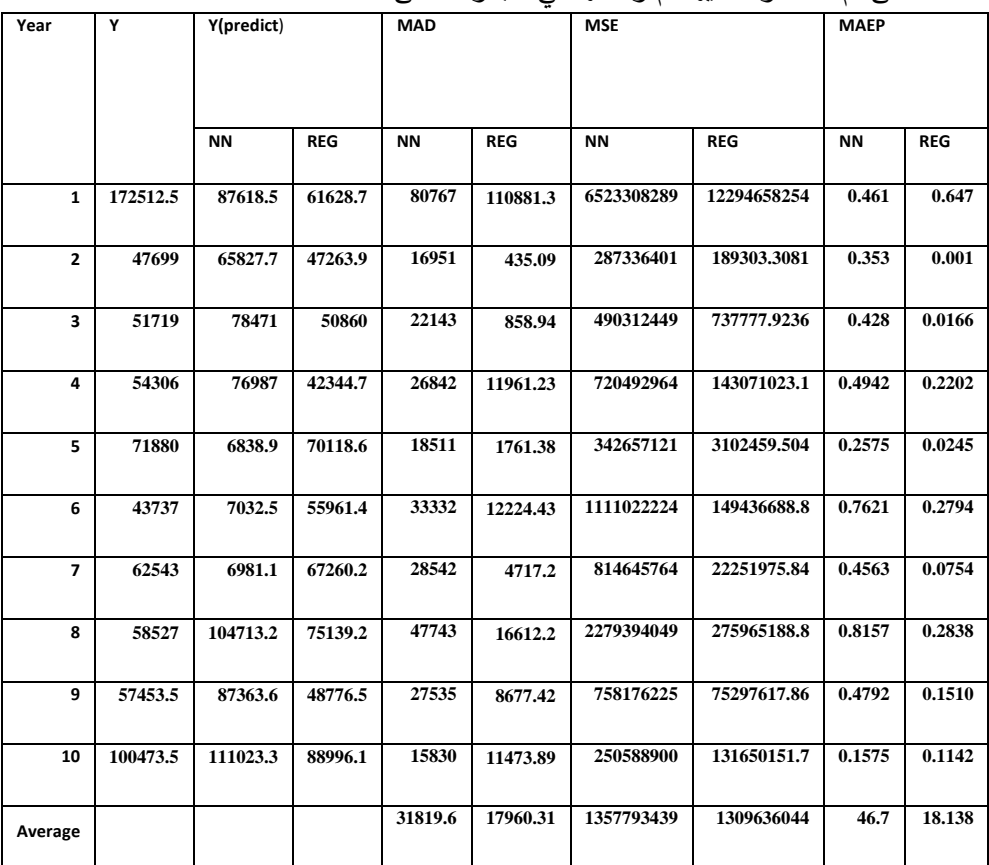

**جدول )1( نتائج (MAPE ,MAD,MSE (لتنبؤات الشبكات العصبية (NN )وتنبؤات االنحدار غير الخطى المتعدد (Re )**

من خلال الجدول السابق يتضح لنا ان اغلب قيم MAD ,MSE, MAPE , لتنبؤات اسلوب الانحدار المتعدد غير الخطى كانت اقل من الشبكات العصبية االصطناعية, كذلك كان المتوسط العام لهذه المقاييس فى حالة كل المشاهدات )الا اسرة) لتتبؤات اسلوب الانحدار المتعدد غير الخطى اقل من الشبكات العصبية االصطناعية , مما يعنى افضلية اسلوب االنحدار غير الخطى المتعردد عرن اسرلوب الشبكات العصبية االصطناعية للتنبؤ بقيمة الدخل لألسرة.

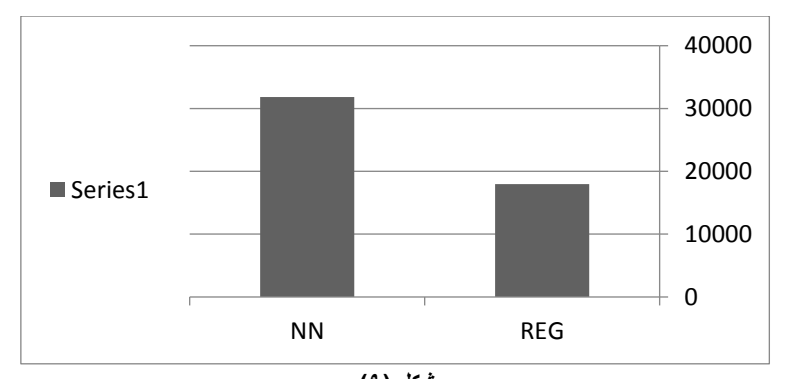

**شكل )9( يوضح متوسط قيم MAD لتنبؤات الشبكات العصبية (NN )وتنبؤات االنحدارغير الخطى المتعدد** 

**)Re)** شكل (١٠) 1.28E+09 1.3E+09 1.32E+09 1.34E+09 1.36E+09 1.38E+09 NN REG ■ Series1

**يوضح متوسط قيم MSE لتنبؤات الشبكات العصبية (NN )وتنبؤات االنحدار غير الخطى المتعدد (Re)**

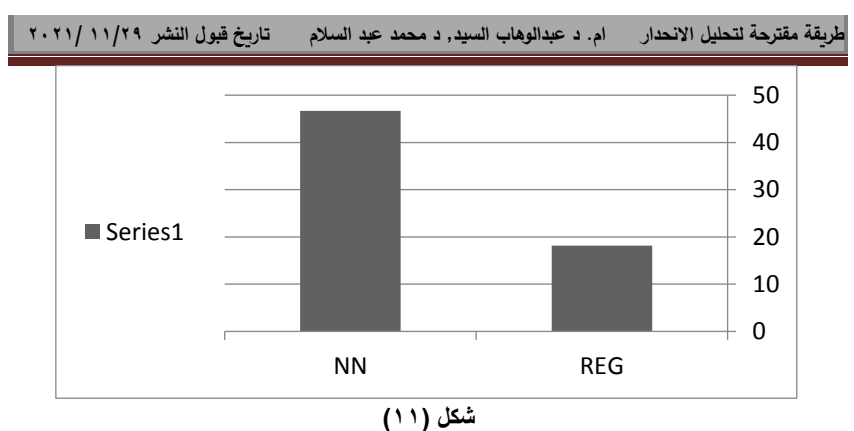

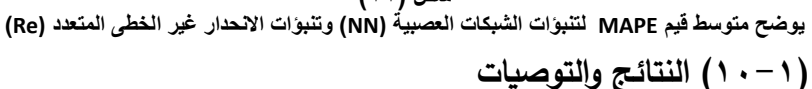

**أوال:ً النتائج**

- -1 في هذا البحث تم تقديم طريقة مقترحة لتحليل االنحدار غير الخطى المتعدد باستخدام أحد طرق الذكاء االصطناعي وهي طريقة الشبكات العصبية االصطناعية .
- -2 قام الباحث باستخدام بيانات دخل 1000 اسرة والتى تم الحصول عليها من خلال بحث الدخل والانفاق والاستهلاك لعام 1007/ ٢٠١٨ والذى يجريه الجهاز المركزى للتعبئة العامة واالحصاء , ولقد قام الباحث بتقدير معالم نموذج االنحدار غير الخطى المتعدد فكان افضل نموذج هو النموذج اللوغاريتمى
- -3 قام الباحث باستخدام برنامج MATLAB فى تدرب الشبكة العصبية االصطناعية وذلك من خالل انشاء شبكة أمامية بتغذية مرتدة وتم تقدير المعالم والتحقق من صالحية النموذج باستخدام أسلوب التغذية الخلفية Back propagation algorithm

بعد حساب القيم التنبؤية الجمالى الدخل لألسر بجانب العشرة مشاهدات المستقبلية عن طريق دوال MATLAB للشبكات العصبية وكذلك برنامج SPSSالسلوب االنحدار غير الخطى المتعدد , تم حساب دقة هذه التنبؤات بواسطة ثالثة مقاييس إحصائية وهى (MAPE ,MAD ,MSE (, حيث كان المتوسط العام لألخطاء المطلقة للشبكات 31819.6 = (NN(MAD أما في حالة اسلوب الانحدار المتعدد فكانت أقل 17960.31 =(MAD, Reg, كذلك كان المتوسط العام لمربع االخطاء للشبكات =(NN(MSE 1357793439 بينما كانت اقل منها فى حالة اسلوب االنحدار المتعدد 1309636044 =(Reg( MAD , كما كانت قيم مقياس متوسط نسبة األخطاء المطلقة للشبكات 46.7% =(NN(MAPE , بينما كانت قيمتها اقل فى حالة اسلوب االنحدار المتعدد التقايدى 18.138% =(Reg(MAPE مما يعنى افضلية اسلوب الشبكات العصبية االصطناعية عن االنحدار الحصين للتنبؤ بمعدالت وكانت نتيجة المقارنة هى افضلية اسلوب االنحدار غير الخطى المتعدد عن اسلوب الشبكات العصبية االصطناعية للتنبؤ بقيمة الدخل لألسرة.

### **ثانيا : :ً التوصيات**

يوصي الباحث بضرورة دراسة المقارنة بين طريقة الذكاء الاصطناعي والطرق التقليدية فى حالة العينات الصغيرة

- **)11-1( المراجع :** 
	- **أوال :المراجع العربية**
- 1( **الجموووال, زكريوووا يحيوووى وصوووافر, عمووور وفيووو , )2012(,** مقارنررة التنبرررؤ باستخدام شبكة الانحدار العصبية المعممة باستخدام الشبكات العصبية وتحليل الانحدار , المجلة العراقية للعلوم الإحصائية.

2(**المراد، عائدة يونس محمد )2012(,** قارنة بين االنحدار الكالسيكي والشبكات العصبية االصطناعية في التنبؤ بمستويات نتائج بحوث طلبة كلية التربية الرياضية، المجلة العراقية للعلوم اإلحصائية.

3(**دربال, أمينة, )2014(,** محاولة التنبؤ بمؤشرات األسواق المالية العربية باستعمال النماذج القياسية د ارسة حالة, مؤشر سوق دبي المالي, رسالة دكتو اره في العلوم الاقتصادية تخصص, نقود، بنوك ومالية, وزارة التعليم العالي والبحث العلمي (الجزائر ).

4(**رشاد، ندوى خزعل وزكي، عزة حازم )2010(،** استخدام الشبكات العصبية االصطناعية في تحليل االنحدار الخطي المتعدد، مجلة تنمية الرافدين، المجلد ،32 العدد 99

5(**مسووتور، آدم فريمه سوليمان والخضر، أمل السر)2014(،** معرررالجة مشكلة التداخل الخطي باستخدام تحليل المكونات الرئيسية (بالتطبيق على استهلاك الوقود بالسيارات في العام 1975م(، جامعة السودان للعلوم والتكنولوجيا، كلية العلوم، الخرطوم، السودان.

**6(ميشيل نجينفيتسكى ,) 2004 م( .** 

" الذكاء الصناعى دليل النظم الذكية " تعريب سرور على إبراكيم سرور , دار المريخ للنشر , الرياض , المملكة العربية السعودية, ص 252

7(**بحث الدخل واالنفاس واالستهالك لعام 2018/2017 يونيو 2019** , الجهاز المركزى للتعبئة العامة واالحصاء , المجلد االول .

**ثانيا :المراجع اىجنبية** 

### **1) Arminger, G. and Enache, D. (1996)**

, "Statistical Models and Artificial Neural Networks". In: Bock, H.H. and Polasek, W. (Eds.): *Data Analysis and Information Systems*, Vol. 7, Springer Verlag, Heidelberg, 243-260.

### **2) Al-Shawadfi , Gamal A.(2003)**

" A comparison between neural network and Box-Jenkins Forecasting Techniques With Application to Real data " King Saud University ,King Fahd National Library Cataloging-in-Publication Data .

# **3) Cybenko, g.(1989).**

"Approximation by superposition of sigmoidal functions ", Mathematics of control, Signals and Systems, 2, 303-314 .

### **4) [Demuth H. & Beale M. \(1998\)](http://www.sciencedirect.com/science?_ob=RerunURL&_method=submit&_searchStrId=1138338202&_rerunOrigin=google&_count=&_isCountNotDisplayed=y&_acct=C000050221&_version=1&_userid=10&md5=c0ef0b83490ac57ae6110e9be4982396)** [.](http://www.sciencedirect.com/science?_ob=RerunURL&_method=submit&_searchStrId=1138338202&_rerunOrigin=google&_count=&_isCountNotDisplayed=y&_acct=C000050221&_version=1&_userid=10&md5=c0ef0b83490ac57ae6110e9be4982396)

[" Neural Networks Toolbox :Users Guide, Version](http://www.sciencedirect.com/science?_ob=RerunURL&_method=submit&_searchStrId=1138338202&_rerunOrigin=google&_count=&_isCountNotDisplayed=y&_acct=C000050221&_version=1&_userid=10&md5=c0ef0b83490ac57ae6110e9be4982396)  [3.0",The Math Works inc Natick, MA .](http://www.sciencedirect.com/science?_ob=RerunURL&_method=submit&_searchStrId=1138338202&_rerunOrigin=google&_count=&_isCountNotDisplayed=y&_acct=C000050221&_version=1&_userid=10&md5=c0ef0b83490ac57ae6110e9be4982396) 

### **5) Hijazi, D. (2007),**

"Predicting the stock market method of using artificial neural cells." , M.A. Thesis Department of Statistics, Faculty of Economics and Political Science, Cairo University, Cairo, Egypt.

### **6) John McDonald (1981)**

"Modeling Demographic Relationships: An Analysis of Forecast Functions for Australian Births" . Journal of the American Statistical Association, Vol. 76, No. 376.

## **7) Joop de Beer (1991)**

"From birth expectations to birth forecasts: A partial‐ adjustment approach", Mathematical Population Studies: An International Journal of Mathematical Demography.

## **8) José Leopoldo Ferreira Antunes (1998)**

"Grow and multiply": social development, birth rates and demographic transition in the Municipality of São Paulo, Brazil, time-series for 1901-94". Rev. Bras. Epidemiol. Vol. 1, Nº 1.

### **9) Turban, E., Aronson J. and Liang T. (2005).**

"Decision Support Systems and Intelligent Systems ". 7th edition Prentice Hall .

"Artificial Neural Systems".1st ed. St. Paul, MN., West Publishing Company

**11) [www.Matlab.com](http://www.matlab.com/)**

ملحق **)A )**

**فرنامج لتدريب الشبكة العصبية والتنبؤ فدخل االسر االجمالى باستخدام حزم MATLAB .** 

**<sup>10)</sup> Zurada ,J. M. (1992) .**

```
طريقة مقترحة لتحليل االنحدار ام. د عبدالوهاب السيد, د محمد عبد السالم تاريخ قبول النشر 11/29 2021/ 
         %برنامج لتدريب الشبكة العصبية 
 والتنبؤ بالدخل االجمالى لالسر باستخدام 
                              حزم MATLAB . 
 x=xlsread('xdata');
 y=xlsread('ydata');
 n=size(y'); h= 3 ;
  ........ . انشاء وتدريب الشبكة % 
             net = fitnet(5,'trainlm');
 % 
net.trainParam.showWindow =0 ;
 [net,tr]= train(net, x,y);
  ......... التنبؤ بقيم الدخل . %
               y0=sim(net ,x);
```